## $,$  tushu007.com

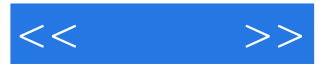

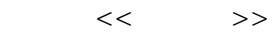

- 13 ISBN 9787115219039
- 10 ISBN 7115219036

出版时间:2010-1

页数:250

PDF

更多资源请访问:http://www.tushu007.com

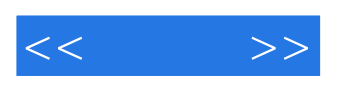

## $,$  tushu007.com

 $\mathop{\mathrm{ADSL}}$ 

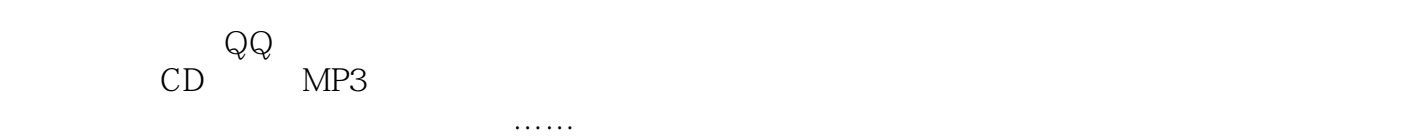

 $3$ 

 $\frac{1}{\sqrt{2}}$  and  $\frac{1}{\sqrt{2}}$  and  $\frac{1}{\sqrt{2}}$  and  $\frac{1}{\sqrt{2}}$  and  $\frac{1}{\sqrt{2}}$  and  $\frac{1}{\sqrt{2}}$  and  $\frac{1}{\sqrt{2}}$  and  $\frac{1}{\sqrt{2}}$  and  $\frac{1}{\sqrt{2}}$  and  $\frac{1}{\sqrt{2}}$  and  $\frac{1}{\sqrt{2}}$  and  $\frac{1}{\sqrt{2}}$  and  $\frac{1}{\sqrt{2}}$  and

1.实用性和操作性强。

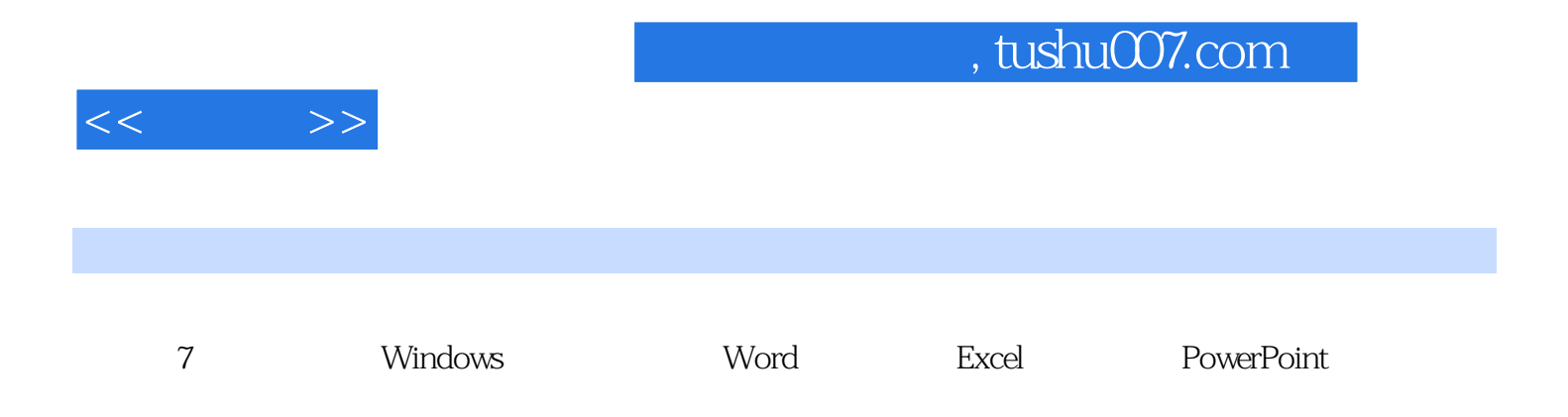

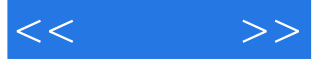

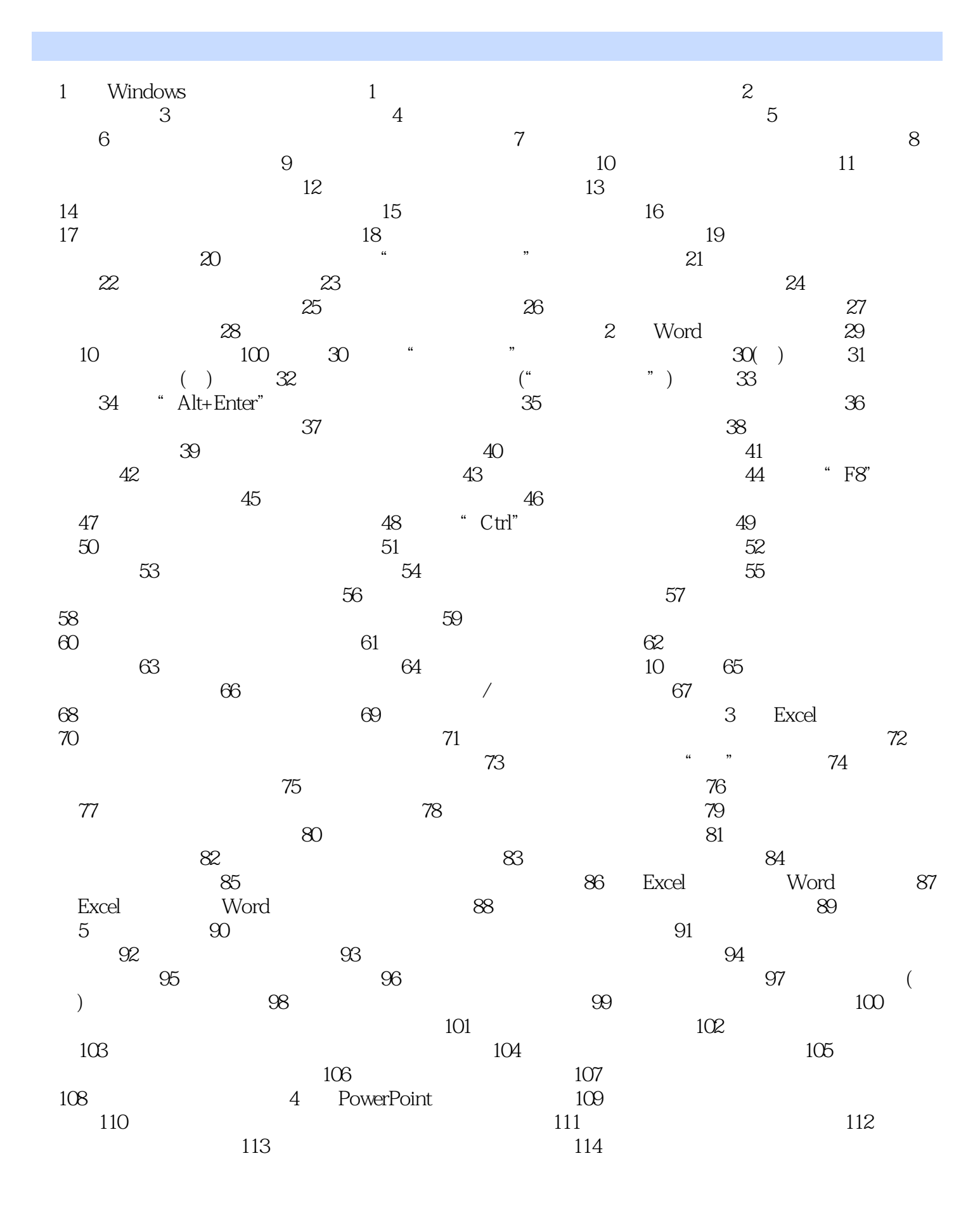

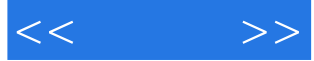

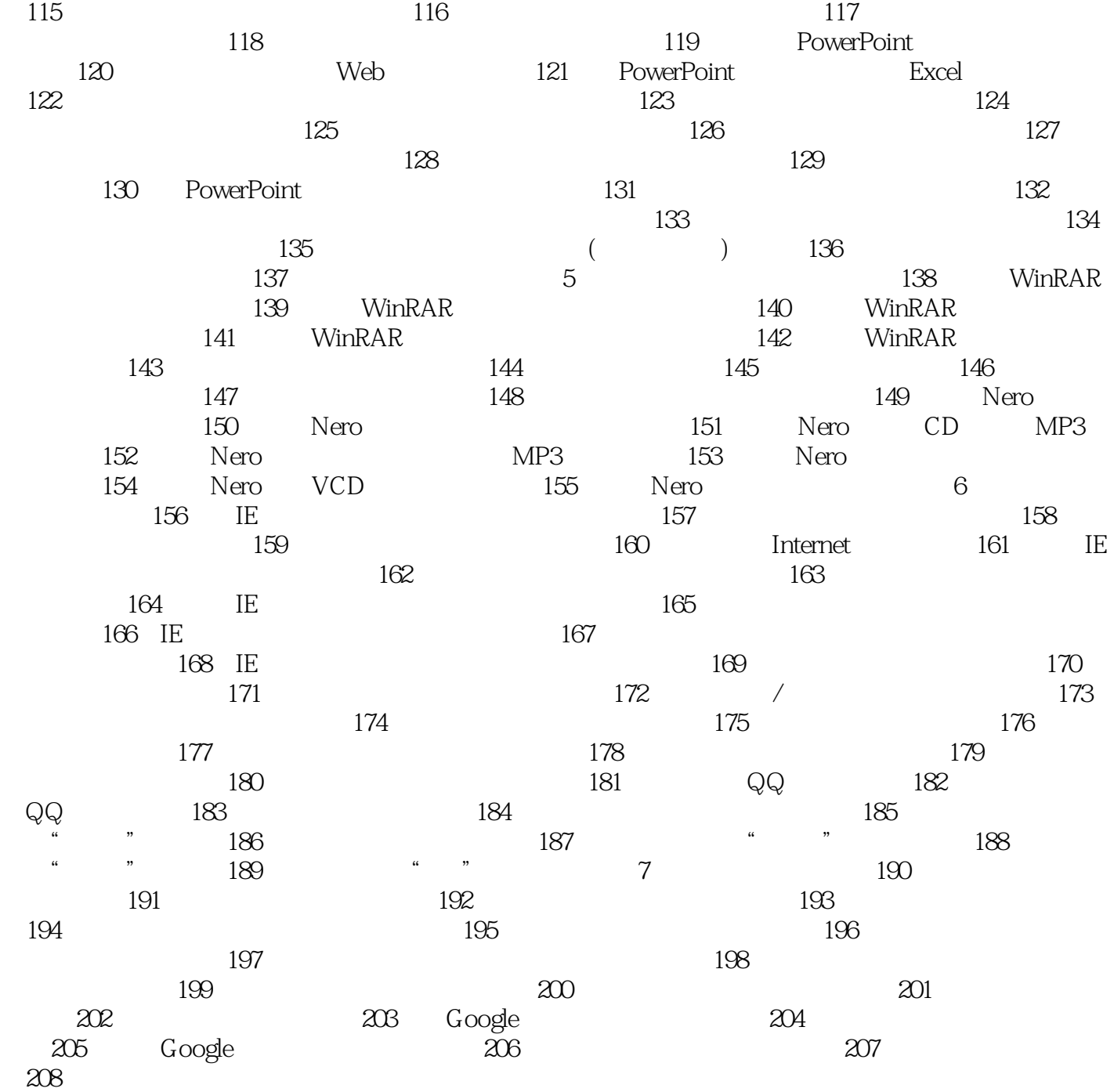

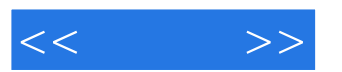

清除自己的上网浏览记录 如何通过网络解决吃穿住行 ……

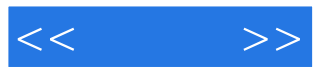

本站所提供下载的PDF图书仅提供预览和简介,请支持正版图书。

更多资源请访问:http://www.tushu007.com